<span id="page-0-0"></span>Paralelní korpusy Korpusová a teoretická lingvistika Teoreticko-metodologický seminář 10. prosince 2020

Alexandr Rosen

Ústav teoretické a komputační lingvistiky Filozofické fakulty Univerzity Karlovy v Praze <alexandr.rosen@ff.cuni.cz> <http://utkl.ff.cuni.cz/~rosen> <http://utkl.ff.cuni.cz/~rosen/public/pc2020.pdf>

Alexandr Rosen (ÚTKL FF UK) [Paralelní korpusy – úvod](#page-105-0) 11.106

 $\Omega$ 

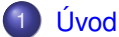

- **[Korpusy a paralelní korpusy](#page-3-0)**
- $\bullet$  K čemu je paralelní korpus?
- [Ukázky paralelních konkordancí](#page-13-0)
- Různé paralelní korpusy
	- [Pˇrehled](#page-24-0)
	- [Jak si vyrobit vlastní paralelní korpus](#page-32-0)
- **O** InterCorpu
	- [Základní údaje](#page-40-0)
	- **o** [Obsah korpusu](#page-47-0)
	- [Jádro](#page-57-0)
	- [Filmové titulky](#page-65-0)

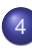

- [Jak korpus využít](#page-72-0)
- **[Dotazy on-line](#page-74-0)**
- [Využití InterCorpu pro aplikace a výzkum](#page-79-0)

メロト メ御 トメ 君 トメ 君 ト

重

 $2Q$ 

- Příprava textů
	- [Lingvistická anotace](#page-88-0)
	- [Problémy a perspektivy](#page-97-0)
- [Literatura](#page-102-0)

<span id="page-2-0"></span>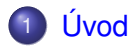

- Různé paralelní korpusy
- [O InterCorpu](#page-39-0)
- 4 [Jak korpus využít](#page-72-0)
- Příprava textů
- 6 [Lingvistická anotace](#page-88-0)
	- [Problémy a perspektivy](#page-97-0)
	- **[Literatura](#page-102-0)**

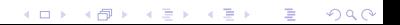

### <span id="page-3-0"></span>[Korpusy a paralelní korpusy](#page-3-0)

- $\bullet$  K čemu je paralelní korpus?
- [Ukázky paralelních konkordancí](#page-13-0)

K ロ K K @ K K X 통 K X 통 X → 통

 $2Q$ 

#### Co je to paralelní korpus?

Paralelní korpus obsahuje stejné nebo srovnatelné texty ve více podobách, které se liší jazykem, verzí překladu, dialektem, ...

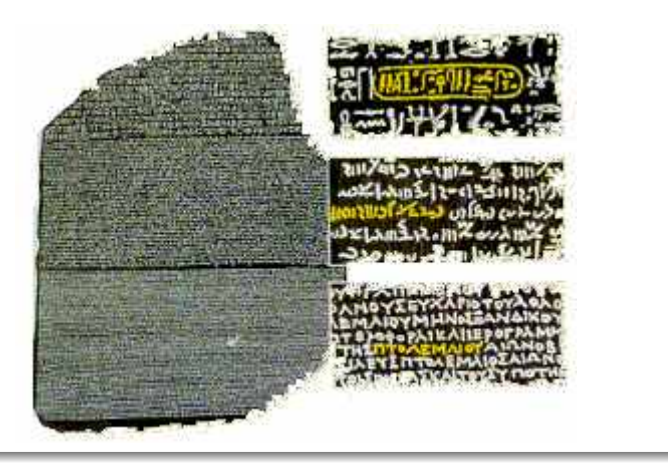

 $(0,1)$   $(0,1)$   $(0,1)$   $(1,1)$   $(1,1)$ 

- Stejný text ve **více verzích** (jazycích, překladech, ...)
- **Z paralelních textů**, přeložených nebo rovnou vytvořených ve více jazycích
- **Paralelní korpusy (i když se jim tak neříká) využívají:** 
	- **nástroje** pro zpracování přirozeného jazyka: strojový překlad, vyhledávání informací, projekce anotací, ...
	- **překladatelé** (Computer-Assisted Translation)
	- **experti na výuku cizích jazyků**
	- **lexikografové**
	- **translatologové**
	- $\bullet$ ....

イロト イ押 トイラト イラトー

## Typy paralelních korpusů:

- srovnatelné (texty ze stejného oboru, nikoli překlady)
- o překladové

Většinou se *paralelní* korpusy ztotožňují s *překladovými*.

### Další faktory

- velikost
- $\bullet$  jazyky
- zarovnání
- anotace
- $\bullet\,$  typy textů
- **o** dostupnost

4 ロ ト ィ *同* ト

 $\sim$ E K

# Význam a překlad

- $\bullet\,$  Překlad zachovává význam
- Paralelní kontext
	- $\rightarrow$  explicitní překladová ekvivalence
	- $\rightarrow$  implicitní anotace významu
- Od významu k formě:
	- najdi ekvivalenty v jiném nebo stejném jazyku
	- translatologie, kontrastivní lingvistika, výuka cizích jazyků, strojový překlad, překlad s pomocí počítače (CAT)
- **Od formy k významu:** 
	- najdi význam prostřednictvím jiných jazyků
	- porozumení textu, projekce anotace, jednojazyková lexikografie ˇ

イロト イ押 トイヨ トイヨ トー

# Předpoklady pro rozumnou práci s paralelními korpusy:

- **Zarovnání po úsecích textu (textech, odstavcích, větách, větných** členech, slovech)
- Paralelní korpusový manažer (*concordancer*)

イロト イ押 トイラト イラトー

# Problémy

- **•** Autentičnost
	- *translationese*
- **•** Dostupnost
	- ne ve všech jazycích, žánrech, typech textů
	- právní omezení
- **Zarovnání** 
	- není bez chyb
- Jsou potřeba zvláštní nástroje
	- pro zarovnávání
	- pro paralelní vyhledávání

∍

医单位 医单位

4 0 5

A B

- <span id="page-10-0"></span>**[Korpusy a paralelní korpusy](#page-3-0)**
- o K čemu je paralelní korpus?
- [Ukázky paralelních konkordancí](#page-13-0)

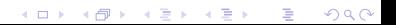

#### Rovnou pro lidi:

- Pro překladatele
	- paralelní konkordance
	- překladová paměť (*Translation Memory*, v programech pro podporu pˇrekladu)
- $\bullet$  Pro učitele a studenty cizích jazyků
- **•** Pro lexikografy
	- paralelní konkordance
	- extrakce ekvivalentů slov nebo kolokací
- $\bullet$  Pro translatology, literární vědce, komparatisty, dialektology
- Pro ostatní lingvisty taky!

 $\rightarrow$   $\rightarrow$   $\rightarrow$ 

#### Pro aplikace:

#### **•** Strojový překlad (*Machine Translation*)

- pomocí neuronových sítí (*Neural Machine Translation*) [\[Koehn\(2020\)\]](#page-104-0)
- statistický (*Statistical Machine Translation*) [\[Bojar\(2012\)\]](#page-103-0)
- podle příkladů *(Example-based Machine Translation)*
- hybridní (*Hybrid Machine Translation*)
- Vyhledávání informací ve více jazycích (*cross-language information retrieval*)
- Projekce anotace (interpretace textu v jednom jazyce na základě jazyka druhého)

∢ □ ▶ ィ <sup>□</sup> ▶

. . . . . . **.** 

- <span id="page-13-0"></span>**[Korpusy a paralelní korpusy](#page-3-0)**
- $\bullet$  K čemu je paralelní korpus?
- [Ukázky paralelních konkordancí](#page-13-0)

K ロ K K @ K K X 통 K X 통 X → 통

 $2Q$ 

## *determined* I

K ロ ▶ K 레 ▶ K 호 ▶ K 호 ▶ 『 호 │ ⊙ Q Q Q

# *determined* II

## Ve slovníku (Hais – Hodek, Academia 1991):

## **determined**

- **1** rozhodný, zarytý
- <sup>2</sup> rozhodnutý, odhodlaný, zamanuvší
- <sup>3</sup> v. *determine*

## **determine**

**1** určit, určovat, stanovit, udat, udávat

メロト メ御 トメ 君 トメ 君 ト

目

 $299$ 

- 2 rozhodnout, učinit rozhodnutí
- <sup>3</sup> rozhodnout se
- 4 zijstit, vyšetřit, vypočíst
- 5 přimět
- 6 zanikat, končit, ukončit
- **7** vymezit, ohraničit

By now Les had engineered dozens of multiple-recorded discs and was determined that the world hear them. Hackman returned to New York determined to succeed.

But Mr. Hill certainly had it, and I was determined to see how it worked.

Steven was determined to make himself understood.

Now, however, as the trial progressed, Donna grew stronger and more determined.

Kallie rose slowly, determined to please her mistress.

But that only made me more determined.

Les měl tou dobou už desítky vícestopě nahraných desek a usiloval o to, aby je uslyšel i svět.

Hackman se vrátil do New Yorku s pˇredsevzetím, že prorazí.

Pan Hill ji však zcela jistě vzbuzoval a já chtěl vidět, jak toho dociluje.

Steven měl všechny předpoklady pro to, aby se naučil mluvit.

Jak se však proces vyvíjel, Donna se zocelovala a odhodlávala.

Kallie se zvedala pomalu, ale s odhodláním potěšit svou paní. Tím však jen posílili mé odhodlání.

When a reunion of the Point Cruz crew was organized for September 1993, Bill was determined to have "George" there.

As a young factory worker, Sheets was determined to give his three children summers they would always remember.

Eager to impress the head keeper with my animal-handling expertise, I made a determined grab.

If you find yourself going flat or tentative, determined thoughts can make all the difference.

Když se bývalí členové posádky dohodli, že se v září 1993 zase po letech sejdou, zařekl se Bill, že tam "George"nesmí chybět.

Když ještě zamlada pracoval v továrně, umínil si, že svým třem dětem dopˇreje letní prázdniny, na jaké nikdy nezapomenou.

Ale já jsem chtěl hlavního ošetřovatele ohromit svou zručností při manipulaci se zvířaty a rázně jsem bažanta popadl.

Když se vám zdá, že ochabujete nebo že se cítíte nejistí, vše můžou napravit pevné, vyhraněné myšlenky.

Even before the diagnosis was confirmed, the Odones, both determined, strong-willed people, had decided they would learn all they could about the disease.

I would close my eyes, determined not to give him the satisfaction of seeing me cry.

Ještě před potvrzením diagnózy se Odoneovi, oba cílevědomí a nezdolní lidé, rozhodli, že si o té chorobě zjistí, co se dá.

Jen mu neudělat radost, jen se nerozbrečet!

K ロ ▶ (K@) ▶ (X 글 ) (X 글 ) ( ) 글

 $299$ 

# *sophisticated* I

## Ve slovníku (Hais – Hodek, Academia 1991):

## **sophisticated**

- **1** příliš zkušený, znalý světa, blazeovaný, náročný, intelektuálně na výši, vysoce kultivovaný, pˇrekultivovaný
- <sup>2</sup> výlučný, exkluzivní, vysoce náročný, pro úzký okruh
- **3** (stroj) velmi složitý, komplikovaný, (zbraň) sofistikovaný; (teorie) složitý, subtilní, rafinovaný, vyspekulovaný

★ ロ ▶ → 御 ▶ → 결 ▶ → 결 ▶ │ 결

 $2Q$ 

- <sup>4</sup> (auto) s posledními technickými vymoženostmi
- <sup>5</sup> klamný
- <sup>6</sup> viz *sophisticate, v.*

This led to the development of synchronized stereophonic tape, right up to the sophisticated present. This technological marvel has become amazingly sophisticated.

At the city's Wat Nai Rong High School, 17-year-old Wasana Warathongchai says smoking makes her feel "sophisticated and cosmopolitan, like America."

I didn't get a buzz, because I didn't inhale, but just the fact I was actually smoking made me think I was cool sophisticated.

To vedlo k vývoji synchronizované stereofonní nahrávky v její dnešní dokonalosti.

Tato technická hříčka se totiž v poslední době podivuhodně zdokonalila.

Sedmnáctiletá studentka střední školy Wasana Warathongchai vysvětluje, že když kouří, "připadá si moderní a kosmopolitní jako Amerika."

Nic to se mnou neudělalo, protože jsem nešlukovala, ale pocit, že doopravdy kouřím, byl fantastický.

Kids or teen-agers who think smoking is cool sophisticated or who want to try it: don't!

Today, after years of research, educators are more sophisticated about detecting learning disabilities and teaching children how to compensate for them.

Scientists had processed the images and additional ones from sophisticated Landsat satellites, which used a number of light and radio wavelengths to detect surface details.

I wanted my mother to be more sophisticated, like my friends' mothers.

Všem klukům a holkám, kterým kouření připadá takové dospělé a rádi by to zkusili taky, chci říct: Nedělejte to! Dnes, po mnohaletých výzkumech, jsou učitelé o poruchách schopnosti učení více informováni, umí je rozpoznat a vědí, jak takové děti učit.

Odborníci analyzovali snímky z vesmíru i fotografie získané z družic Landsat, které k mapování povrchu Země využívají světelné a radiové vlny.

Chtěla jsem, aby moje matka byla elegantní jako matky mých kamarádek.

And perhaps because, at still another level, we enjoy watching their gloriously sophisticated competition for our favors.

Fleming secured sophisticated radio pagers that would keep the surveillance teams in constant contact with the Bexleyheath control center and alert them if the Ian and Nina Fox cash card was being used at an ATM machine.

In the near future, data collection will become even more sophisticated.

Možná i proto, že na ještě jiné úrovni zálibně pozorujeme, jak rafinovaně se ucházejí o naši přízeň.

Fleming opatřil výkonná radiofonická pojítka, která umožňovala, aby sledovací týmy byly v nepřetržitém kontaktu s řídícím střediskem v Bexleyheathu a mohly je okamžitě uvědomit, kdyby někdo použil platební kartu Foxových.

V blízké budoucnosti se sběr dat v supermarketech stane ještě významnější disciplínou.

## <span id="page-23-0"></span>[Úvod](#page-2-0)

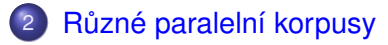

## [O InterCorpu](#page-39-0)

- [Jak korpus využít](#page-72-0)
- Příprava textů
- [Lingvistická anotace](#page-88-0)
	- [Problémy a perspektivy](#page-97-0)

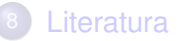

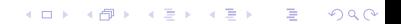

#### <span id="page-24-0"></span>o Přehled

[Jak si vyrobit vlastní paralelní korpus](#page-32-0)

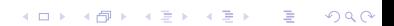

pozor, ne všecko je aktuální!

重

メロメメ 御 メメ きょく きょう

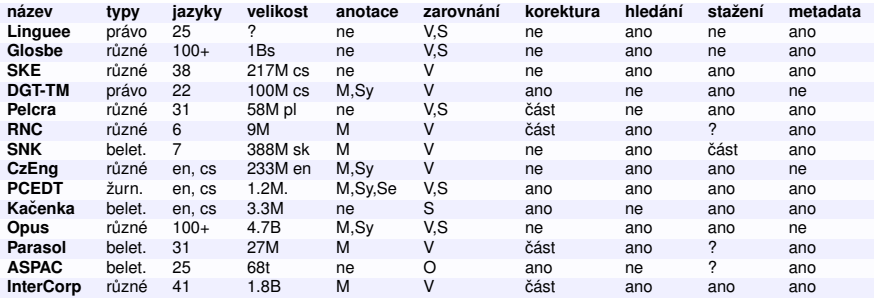

**Linguee**: online search through bilingual texts – http://www.linguee.com

- **Glosbe**[: Translation Memory Online –](https://ec.europa.eu/jrc/en/language-technologies/dgt-translation-memory) http://glosbe.com/tmem/
- **SKE**: Sketch Engine [http://www.sketchengine.co.uk](https://lindat.mff.cuni.cz/services/kontext/)
- **DGT-TM**: Translation Memory of the European Commission's Directorate-General for Translation – https://ec.europa.eu/jrc/en/language-techn[ologies/dgt-translation-memory,](http://www.ruscorpora.ru) https://lindat.mff.cuni.cz/services/kontext/
- **Pelcra**: Polish & English Language Corpor[a for Research & Applications –](http://korpus.juls.savba.sk/par.html) http://pelcra.pl/new/
- **RNC**: Russian National Corpus http://www.ruscorpora.ru
- **SNK**: Slovak National Corpus http://korpus.juls.sav[ba.sk/par.html](http://ufal.mff.cuni.cz/czeng)
- **CzEng**[: Czech-English parallel corpus –](https://lindat.mff.cuni.cz/services/kontext/) http://ufal.mff.cuni.cz/czeng, https://lindat.mff.cuni.cz/services/kontext/
- **PCEDT**[: Prague Czech-English Dependency Treebank –](http://ufal.mff.cuni.cz/prague-czech-english-dependency-treebank) http://ufal.mff.cuni.cz/prague-czech-english-dependency-treebank
- **Kačenka:** English-Czech Corpus of the Department of English Studies, Faculty of Arts, Masaryk University Brno – http://[www.phil.muni.cz/angl/kacenka/kachna.html](http://www.phil.muni.cz/angl/kacenka/kachna.html)  $(0,1)$   $(0,1)$   $(0,1)$   $(1,1)$   $(1,1)$   $(1,1)$   $(1,1)$   $(1,1)$   $(1,1)$   $(1,1)$   $(1,1)$   $(1,1)$   $(1,1)$   $(1,1)$   $(1,1)$   $(1,1)$   $(1,1)$   $(1,1)$   $(1,1)$   $(1,1)$   $(1,1)$   $(1,1)$   $(1,1)$   $(1,1)$   $(1,1)$   $(1,1)$   $(1,1)$   $(1,1$

# Další korpusy

- <https://www.clarin.eu/resource-families/parallel-corpora>
- <https://lindat.mff.cuni.cz/services/kontext/corpora/corplist>

Þ

イロト イ押 トイラト イラト

## OPUS – an open source parallel corpus <http://opus.lingfil.uu.se>

- Evropská centrální banka *(19 jazyků, č.: 1,4 mil. vět, 29,3 mil. slov)*
- EU Bookshop *(48 jazyků, č.: 1 mil. vět, 16,3 mil. slov)*
- Evropská ústava (21 jazyků, č.: 11 tis. vět, 128 tis. slov)
- jednání Evropského parlamentu (21 jazyků, č.: 669 tis. vět, 13 mil. slov)
- systémová hlášení KDE *(92 jazyků, č.: 134 tis. vět, 696 tis. slov)*
- manuály PHP (22 jazyků, č.: 63 tis. vět, 147 tis. slov)
- dokumenty Evropské agentury pro léčiva (EMEA) *(22 jazyk ˚u, c.: 1,2 mil. v ˇ et, 14,2 mil. slov) ˇ*
- filmové titulky *(30 jazyků, č.: 1,8 mil. vět, 11,2 mil. slov)*

イロト イ押ト イヨト イヨト

- Kačenka: Korpus anglicko-český Katedry anglistiky FF MU Brno, *celkem pres 3 mil. slov* <http://www.phil.muni.cz/angl/kacenka/kachna.html>
- **PCEDT: Prague Czech-English Dependency Treebank** [http://ufal.mff.cuni.cz/pcedt/doc/PCEDT\\_main.htm](http://ufal.mff.cuni.cz/pcedt/doc/PCEDT_main.htm)
	- Wall Street Journal 22k vět, 488k slov syntax
	- Reader's Digest 44k vět a 660k slov jen text
- Multext/East: 1984 *(George Orwell)* <nl.ijs.si/ME/>
- Acquis Communautaire: 21 jazyků, č.: 6 mil. slov <http://wt.jrc.it/lt/Acquis/>
- Parallel Corpus of Computer Terms Slovenský národný korpus <http://korpus.juls.savba.sk/pcct/index.sk.html>
- CzEng: Czech-English Parallel Corpus, syntakticky anotovaný [\[Bojar & Žabokrtský\(2009\)\]](#page-103-1) <http://ufal.mff.cuni.cz/czeng10/>
	- zákony EU, projekt Navajo, technická dokumentace, beletrie, zprávy, webové stránky, filmové titulky *(č.: 15 mil. vět, 206 mil. slov)*

イロト 不優 トメ 差 トメ 差 トー

#### ASPAC – the Amsterdam Slavic Parallel Corpus

- autor: Adrie Barentsen
- **•** *InterCorp* ho obsahuje téměř celý
- $\bullet$  celková velikost  $>4$  mil. tokenů
- $\bullet$  49 textů alespoň ve 4 slovanských jazycích
- $\bullet$  10 textů alespoň v 10 různých slovanských jazycích
- $\bullet$  11 slovanských jazyků má aspoň 15 textů
- některé překlady jsou ve více verzích (6 ruských a 4 polské pˇreklady *Alenky v ríši div ˚u ˇ* )
- obsahuje také horní a dolní lužickou srbštinu

## ParaSol: A Parallel Corpus of Slavic and other languages

- autoři: Ruprecht von Waldenfels a Roland Meyer
- **•** on-line na adrese <http://parasol.unibe.ch>
- $\bullet$  18 mil. tokenů (slovanské jazyky) + 7,6 mil. (ostatní)
- $\bullet$  ruština: 3,6 mil. tokenů, polština 3,4 mil. tokenů
- $\bullet$  většina jazyků je vybavena morfologickou anotací a lemmaty

 $\leftarrow$   $\leftarrow$   $\leftarrow$   $\leftarrow$ 

#### <span id="page-32-0"></span>● Přehled

[Jak si vyrobit vlastní paralelní korpus](#page-32-0)

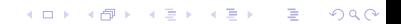

Nástroje na přípravu a/nebo prohledávání paralelních korpusů

- **•** InterText <https://wanthalf.saga.cz/intertext>
- **Sketch Engine <https://app.sketchengine.eu>**
- AntPConc <http://www.laurenceanthony.net/software/antpconc/>  $\bullet$
- **ParaConc <https://paraconc.com>**

イロト イ押 トイラト イラト

# Jak reprezentovat informace o zarovnání

Podobně jako jiné typy anotace, může být online nebo standoff:

Inline:

- o tabulka nebo soubor s oddělenými paralelními strukturami
- dva soubory s paralelně vyznačenými strukturami
- XML podle standardu Translation Memory eXchange (TMX)

Standoff:

- o odkazy na struktury v paralelních textech
- odkazy na řádky v paralelních textech, tzv. žebřík (*ladder*)

 $(0,1)$   $(0,1)$   $(0,1)$   $(1,1)$   $(1,1)$   $(1,1)$ 

# Sketch Engine (inline)

#### Corpus 1

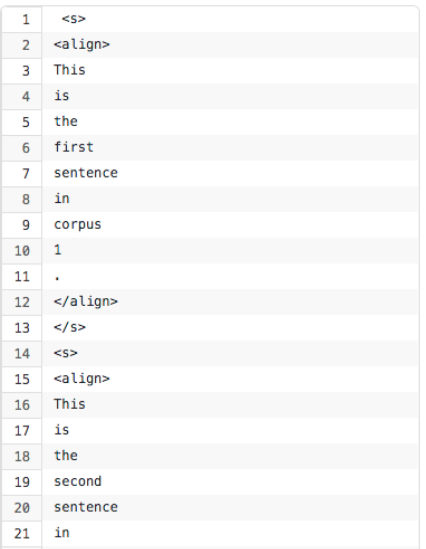

#### Corpus 2

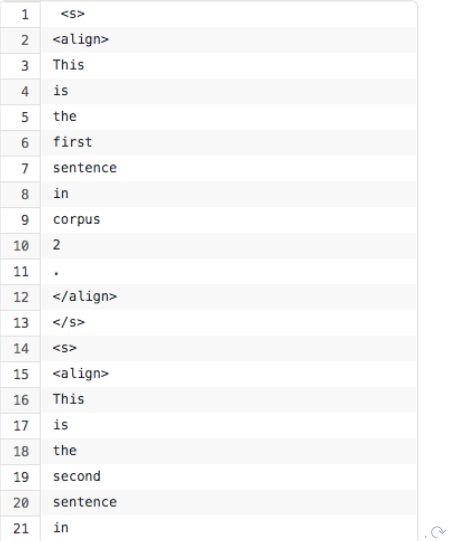

Alexandr Rosen (ÚTKL FF UK) [Paralelní korpusy – úvod](#page-0-0) 36/106
## TMX (inline)

```
\text{H} version="1.4">
  <header
    creationtool="XYZTool" creationtoolversion="1.01-023"
    datatype="PlainText" segtype="sentence"
    adminlang="en-us" srclang="en"
    o-tmf="ABCTransMem"/>
  <body>
    <sub>tu</sub></sub>
       <tuv xml: lang="en">
         <seg>Hello world!</seg>
       \langle/tuv>
       <tuv xml: lang="fr">
         <seg>Bonjour tout le monde!</seg>
       \langletuv\rangle</tu>
  </body>
</tmx>
                                                                     \curvearrowright
```
## InterCorp (standoff)

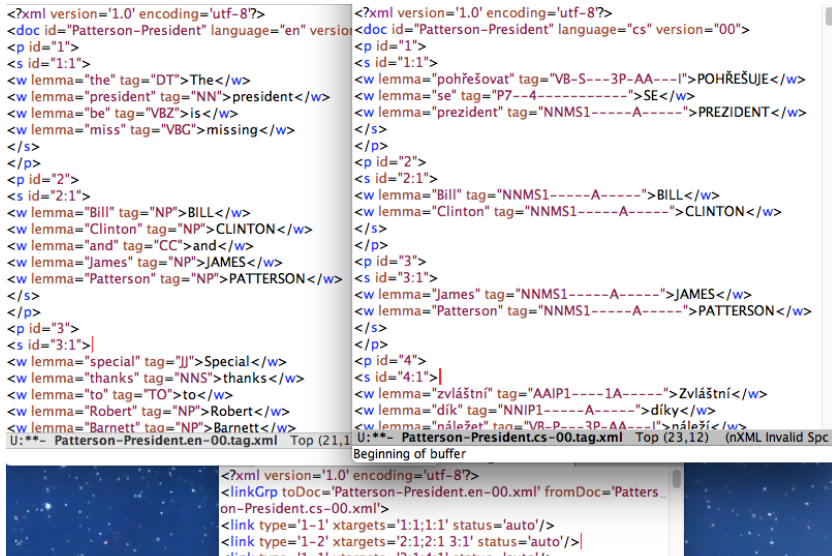

</a>link type='1-1' xtargets='3:1;4:1' status='auto'/>

Alexandr Rosen (ÚTKL FF UK) [Paralelní korpusy – úvod](#page-0-0) 188/106

4 0 8

×.

### Manatee (žebřík – standoff)

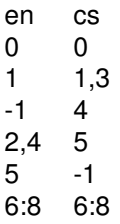

- $\bullet$  1. anglická věta (0) = 1. česká věta (0)
- $\bullet$  2. anglická věta (1) = 2. až 4. česká věta (1,3)
- $\bullet$  5. česká věta (4) ze zarovnání vypadne (-1)
- $\bullet$  3. až 5. anglická věta = 6. česká věta
- 7. až 9. anglická věta = po řadě 7. až 9. česká věta
- $\bullet$  v zarovnání musí být uvedeny všechny věty

イロト イ押ト イヨト イヨト

<span id="page-39-0"></span>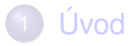

#### Různé paralelní korpusy

## 3 [O InterCorpu](#page-39-0)

- 4 [Jak korpus využít](#page-72-0)
- Příprava textů
- 6 [Lingvistická anotace](#page-88-0)
	- [Problémy a perspektivy](#page-97-0)

メロト メ都ト メミト メミト

 $2Q$ 

目

**[Literatura](#page-102-0)** 

#### <span id="page-40-0"></span>[Základní údaje](#page-40-0)

- [Obsah korpusu](#page-47-0)  $\bullet$
- [Jádro](#page-57-0)
- **[Filmové titulky](#page-65-0)**

メロメ メタメ メミメ メミメ

重

 $299$ 

### Základní údaje

- **•** *InterCorp* vícejazykový paralelní korpus zaměřený na češtinu
- součást *Českého národního korpusu*
- <https://intercorp.korpus.cz>
- $\bullet$  \*2005
- zpočátku jako služba pro lingvistická pracoviště FF UK
- $\bullet$  od 2008 on-line
- každý rok nové vydání

 $\overline{AB}$ 

#### Architektura korpusu *InterCorp*

- zarovnání: po větách, údaje o zarovnání oddělené od vlastního textu
- $\bullet$  každý text je česky a aspoň v jednom dalším jazyce
- zarovnání mezi texty v cizích jazycích přes českou verzi
- morfologické značky a lemmata pro většinu jazyků

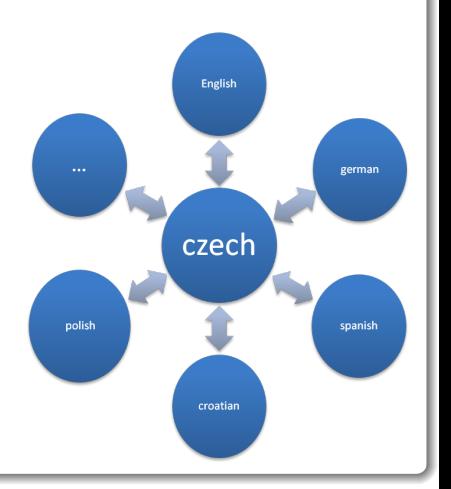

画像

 $1.71 \times 1.71 \times$ 

# Cím se InterCorp liší od jiných paralelních korpusů

- Velký podíl beletrie
- Korektury
- Bohatá metadata
- Stejné vyhledávací rozhraní jako ostatní korpusy ČNK
- $\bullet$  Uživatelé se podílejí na tvorbě korpusu

 $\overline{AB}$ 

# Kritéria pro výběr textů

- $\bullet\,$  Text se dá nějak získat
- Kvalita předlohy (souboru) dostatečná
- Text je:
	- úplný
	- jeho členění odpovídá jiným verzím
	- překlad je dobrý
- Typ textu:
	- reprezentativnost
	- vyvážení skladby korpusu
- **•** Stejný text už je v jiných jazycích
- Jde o
	- **•** originál,
	- překlad už existujícího českého originálu nebo
	- český překlad

 $1.71 \times 1.71 \times$ 

化重氮化重氮

#### Kdo je za co odpovědný

### • Ústav Českého národního korpusu:

- management, finance
- technická podpora, školení, konzultace
- e centrální datové úložiště
- formátování textů, dělení vět
- automatické zarovnání, morfosyntaktické značkování a lemmatizace

#### Koordinátor pro daný jazyk:

- výběr a akvizice textů
- korektury textů a zarovnání

#### Spolupráce

- Získávání a příprava textů:
	- **A Univerzita Karlova v Praze**
	- Masarykova Univerzita v Brně
	- Univerzita Palackého v Olomouci
	- $\bullet$  Česká akademie věd
	- Varšavská univerzita
- **Pomoc ze zahraničí:** 
	- texty (ASPAC, Parasol, OPUS, ...)
	- nástroje pro lingvistickou anotaci (TreeTagger, ...)
	- obecnější nástroje pro zpracování textu (HunAlign, Punkt, ...)

### <span id="page-47-0"></span>[Základní údaje](#page-40-0)

- o [Obsah korpusu](#page-47-0)
- [Jádro](#page-57-0)
- **[Filmové titulky](#page-65-0)**

メロメ メタメ メミメ メミメ

重

 $2Q$ 

# Obsah (verze 13)

#### 40 jazyků + čeština

- 10 slovanských: be, bg, hr, mk, pl, ru, sk, sl, sr, uk
- 7 germánských: da, de, en, is, nl, no, sv
- 6 románských: ca, es, fr, it, pt, ro
- 5 ugrofinských + baltských: et, fi, hu, lt, lv
- 12 ostatních: ar, el, he, hi, ja, ms, mt, rn, sq, tr, vi, zh
- $\bullet$  Jen málo textů je k mání ve více než 20 jazycích
- $\bullet$  Jazyky se velmi liší objemem textů

 $\left\{ \left| \left| \mathbf{e} \right| \right| \leq \left| \mathbf{e} \right| \leq \left| \mathbf{e} \right| \right\}$ 

[O InterCorpu](#page-39-0) [Obsah korpusu](#page-47-0)

# Skupiny jazyků

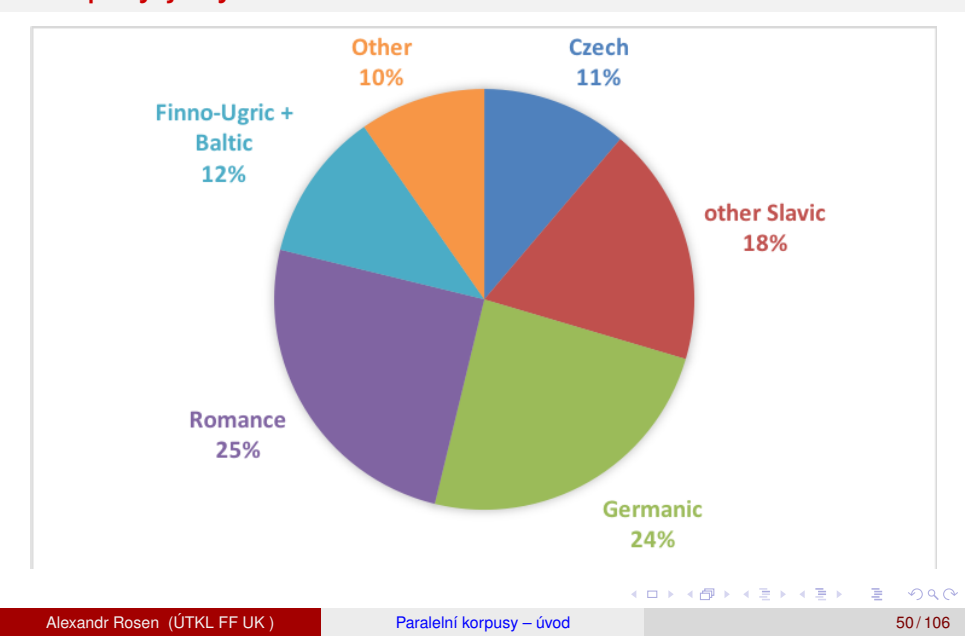

## Druhy textů

- **Celkem** skoro 1.8 miliardy slov
- **Beletrie** také literatura faktu, zkorigováno, tzv. **jádro**
- **Kolekce** volně dostupné texty
	- **Žurnalistika**
		- *Project Syndicate* <http://www.project-syndicate.org/> *VoxEurope* <http://www.voxeurop.eu/>
	- **Právo**

*Acquis Communautaire*

<http://langtech.jrc.ec.europa.eu/JRC-Acquis.html>

**Jednání parlamentu**

*Europarl* <http://www.statmt.org/europarl/>

**Filmové titulky**

*Open Subtitles* <http://www.opensubtitles.org>

**Bible**

イロト イ押 トイラト イラトー

[O InterCorpu](#page-39-0) [Obsah korpusu](#page-47-0)

## <span id="page-51-0"></span>Druhy textů

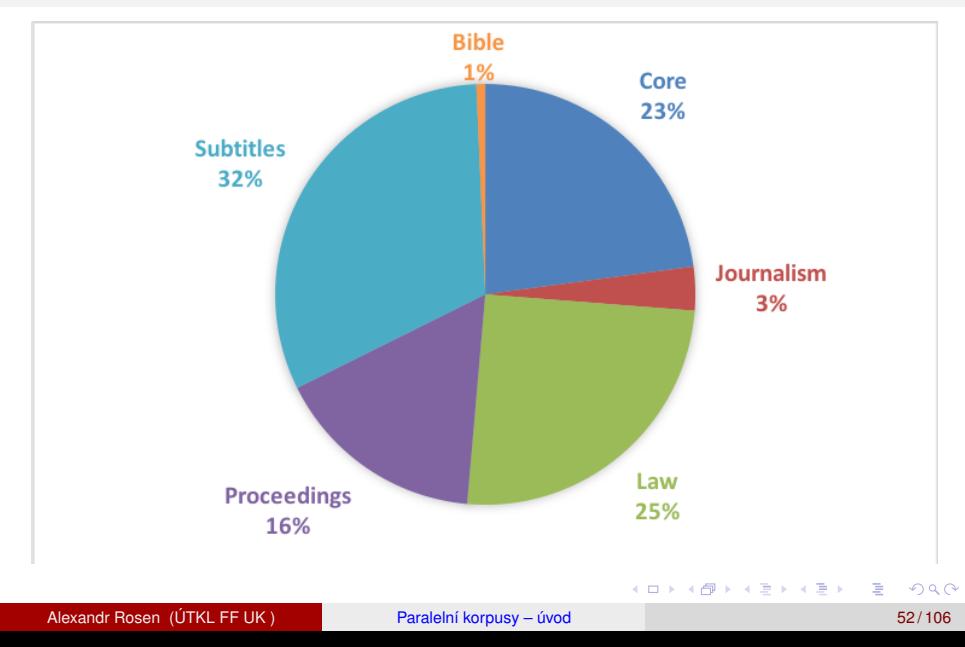

# Vývoj

■ Údaje pro všechny jazyky kromě češtiny; v.13: 204 M slov

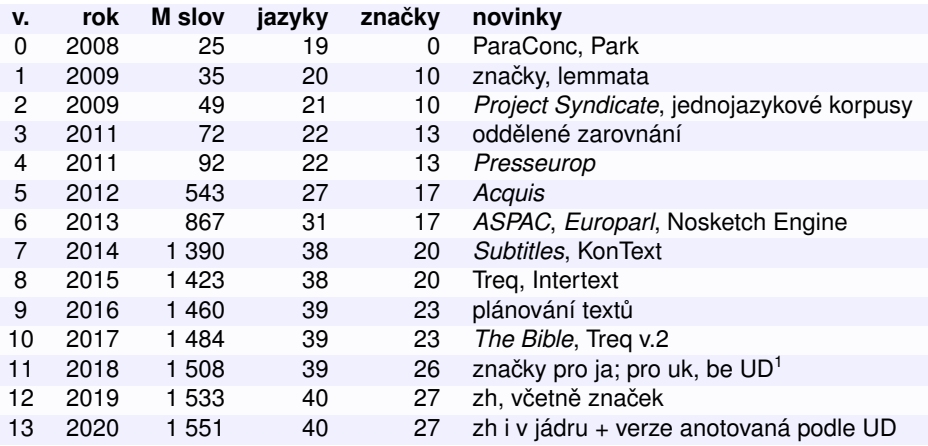

1 Universal Dependencies <https://universaldependencies.org> of the state state 重 Alexandr Rosen (ÚTKL FF UK) [Paralelní korpusy – úvod](#page-0-0) 1999 byl na stave 1999 byl na stave 53/106

# <span id="page-53-0"></span>Objem textů v milionech slov

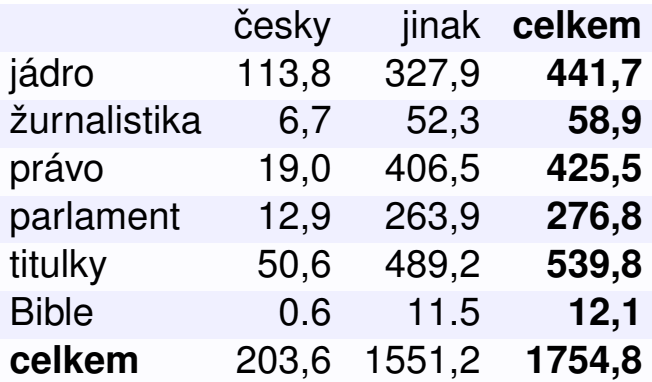

活

イロメ イ部メ イヨメ イヨメ

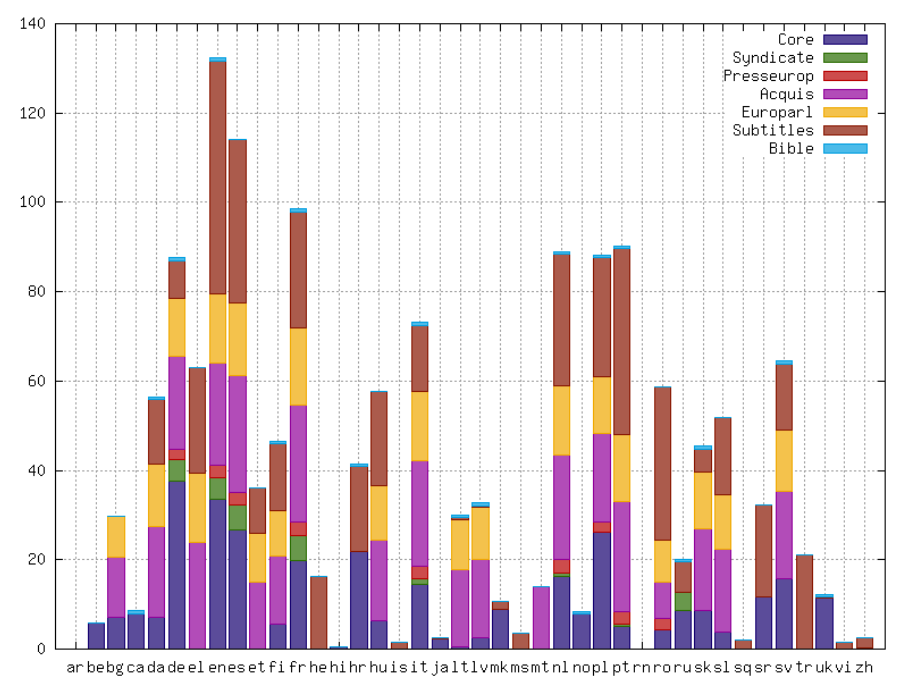

# Počet textů (jen jádro a titulky)

# česky jinak **celkem** jádro 1 656 3 993 **5 649** titulky 10 400 88 861 **99 261**

Alexandr Rosen (ÚTKL FF UK) [Paralelní korpusy – úvod](#page-0-0) 1999 – 1999 – 1999 – 1999 – 1999 – 1999 – 1999 – 1999 – 1

4 ロ ト ィ *同* ト

 $\mathbb{B}$  is a  $\mathbb{B}$  is

14.1

 $\Omega$ 

∍

## Obsah korpusu podle jazyků a typu textů

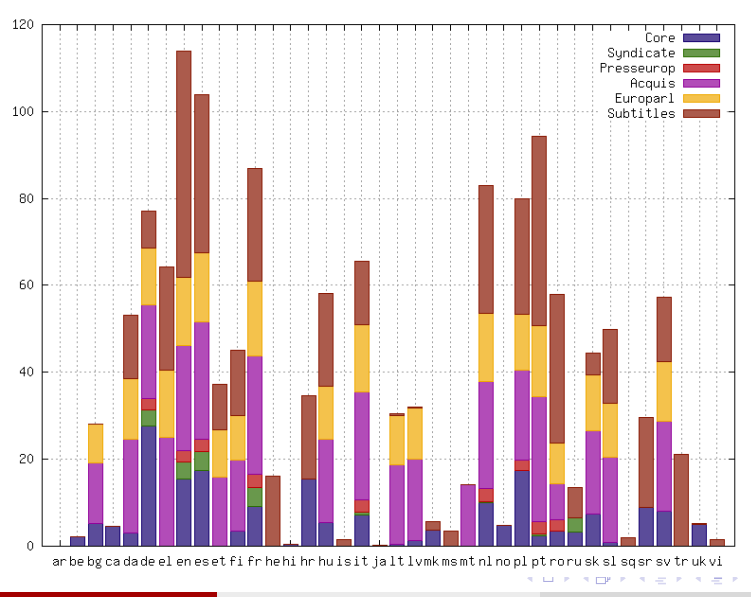

Alexandr Rosen (ÚTKL FF UK) [Paralelní korpusy – úvod](#page-0-0) 57/106

君

#### <span id="page-57-0"></span>[Základní údaje](#page-40-0)

- **o** [Obsah korpusu](#page-47-0)
- [Jádro](#page-57-0)
- **[Filmové titulky](#page-65-0)**

メロメ メ都 メイモメ メモメ

活

 $2Q$ 

## Jádro (beletrie)

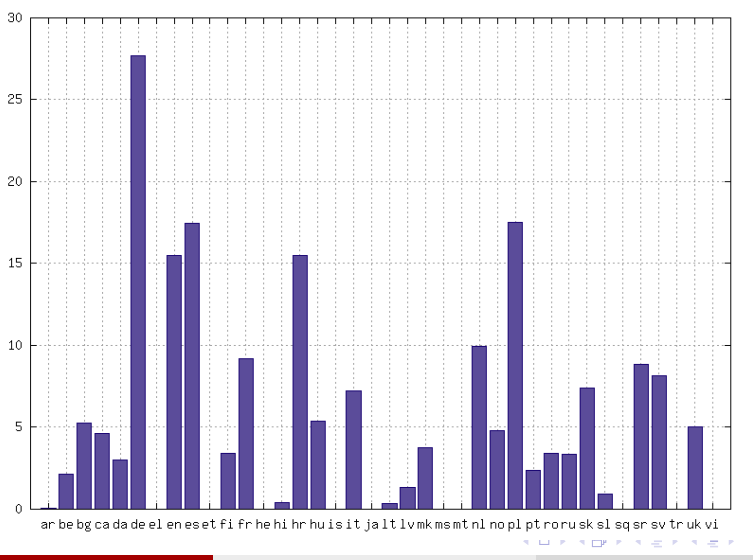

[O InterCorpu](#page-39-0) [Jádro](#page-57-0)

Alexandr Rosen (ÚTKL FF UK) [Paralelní korpusy – úvod](#page-0-0) Paralelní korpusy – úvod 59/106

君

## Jádro

Pozor, ne všecky údaje jsou 100% aktuální!

- Průměrný počet jazykových verzí jednoho textu: 3.2
- Za všechny jazyky: 1400 originálů (38%), 3657 překladů
- Za češtinu: 330 originálů (25%), 1327 překladů
- **•** Textů bez originálu: 173

イロト イ押 トイラト イラトー

# Originály a překlady v jádru

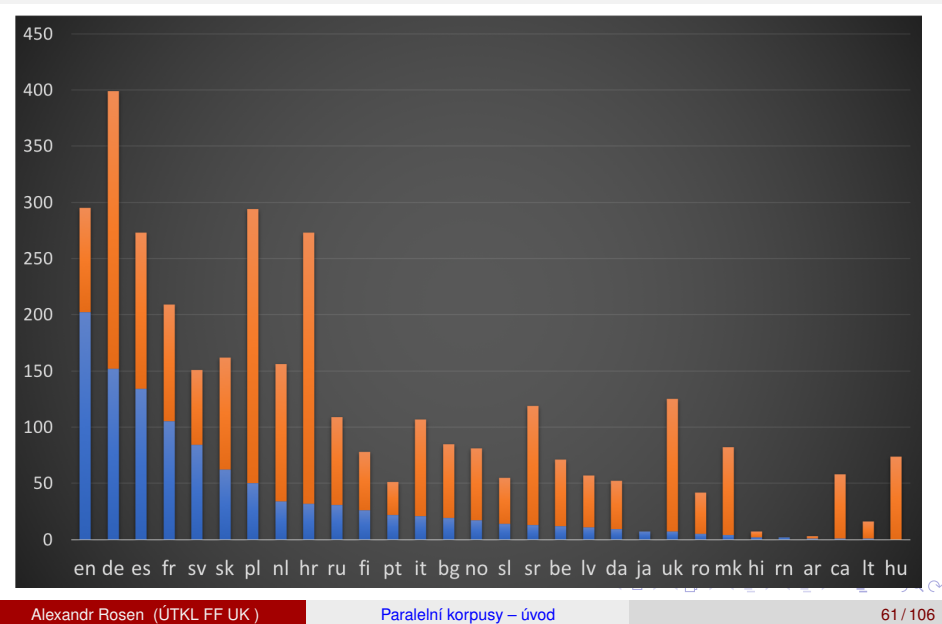

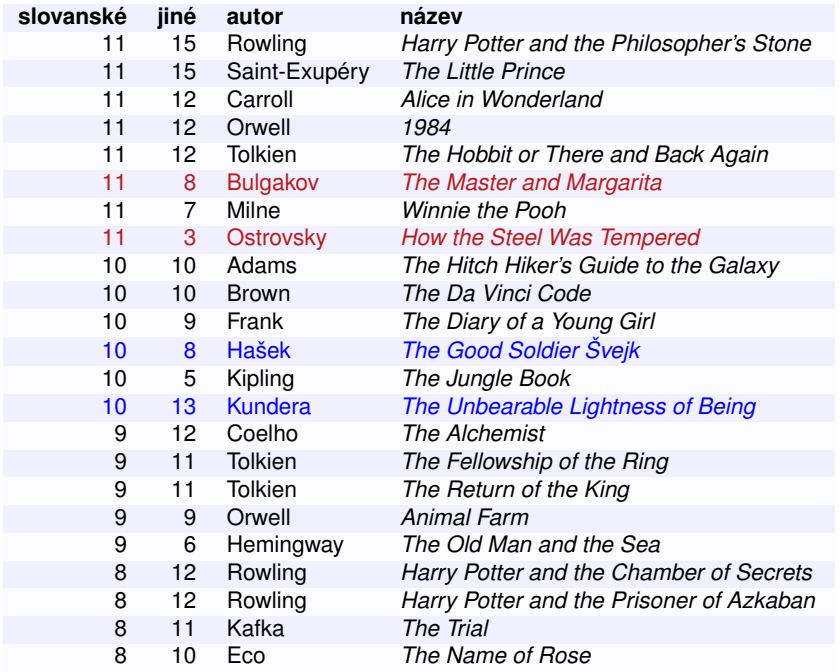

K □ ▶ K @ ▶ K 할 ▶ K 할 ⊁ \_ 할 \_ K 9 Q @

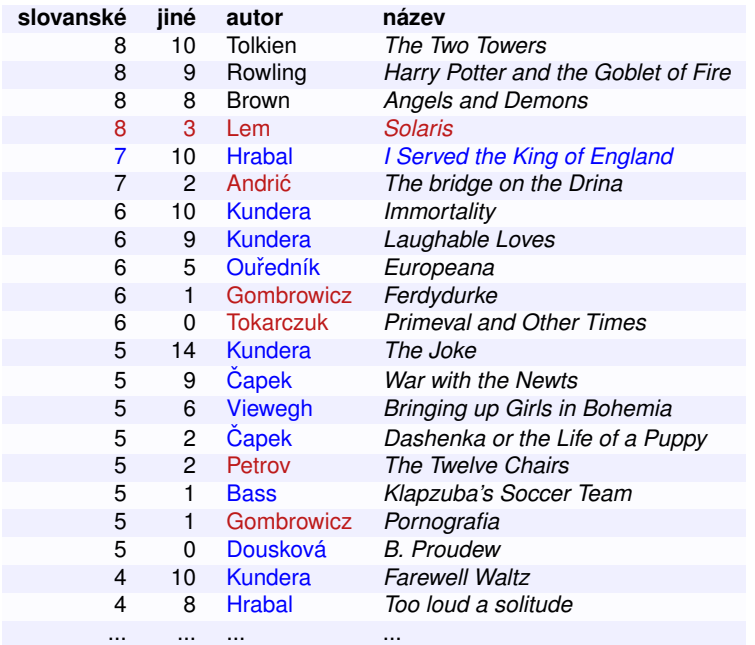

# Jak vylepšovat jádro?

### **Reprezentativnejší ˇ** /**vyváženejší ˇ**

typy textů, období, originály/překlady, autoři, překladatelé

– pro kontrastivní i translatologický výzkum

## **Cím víc, tím líp ˇ**

- průnik textů může být příliš malý třeba i pro němčinu a angličtinu
- **Originály** by měly být vždycky
- **Víc překladů** jednoho textu v jednom jazyku
- **Syntaktická** anotace

イロト イ押 トイラト イラトー

## Kolekce (žurnalistika, právnické texty, titulky, ...)

[O InterCorpu](#page-39-0) [Jádro](#page-57-0)

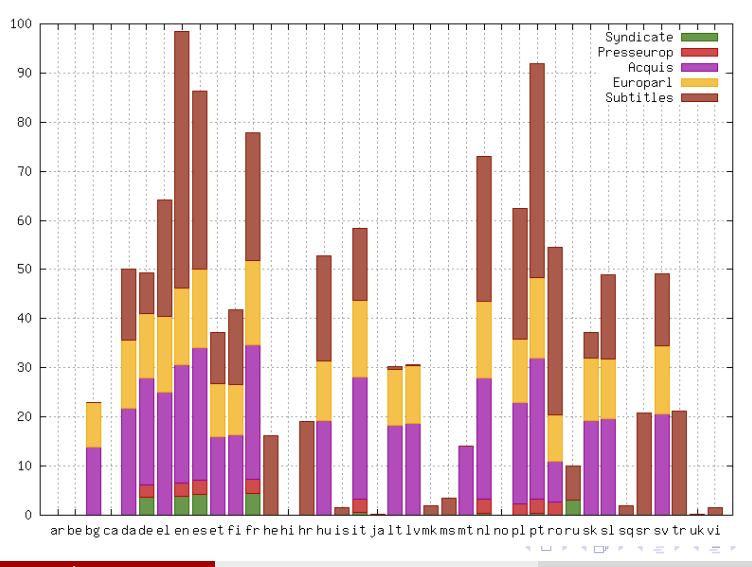

Alexandr Rosen (ÚTKL FF UK) [Paralelní korpusy – úvod](#page-0-0) energie a prostoren 195/106

ŧ

### <span id="page-65-0"></span>[Základní údaje](#page-40-0)

- [Obsah korpusu](#page-47-0)  $\bullet$
- [Jádro](#page-57-0)
- [Filmové titulky](#page-65-0)

メロメ メ都 メイモメ メモメ

活

 $299$ 

## Titulky v *InterCorp*u

- Z databáze Open Subtitles <https://www.opensubtitles.org>
- Filmy i seriály (každý díl zvlášt')
- $\bullet$  Jen filmy, ke kterým existují i české titulky
- Je-li víc verzí, vybírá se ta nejlepší (heuristicky)
- Metadata podle kódu IMDb

イロト イ押 トイラト イラト

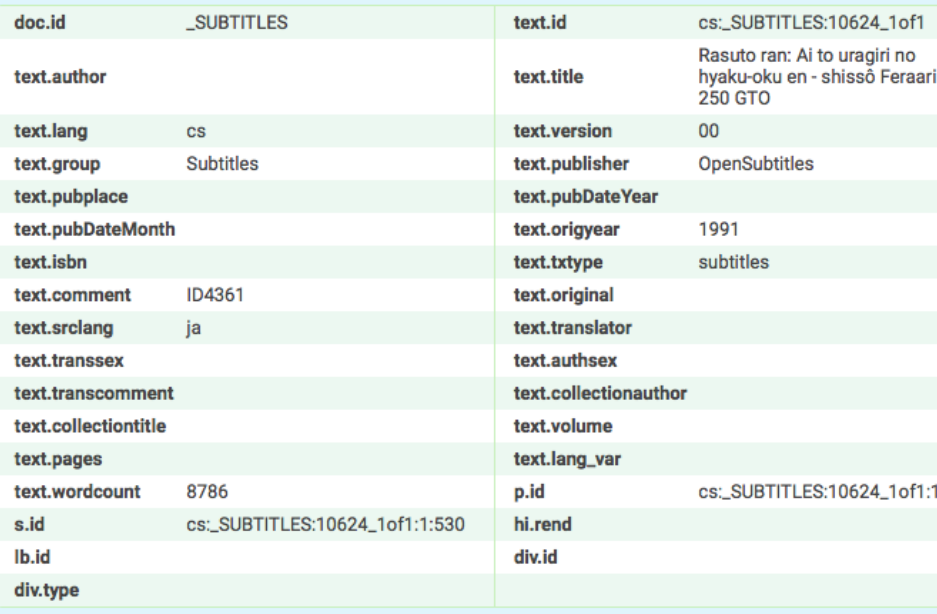

# Počet otitulkovaných filmů podle jazyků

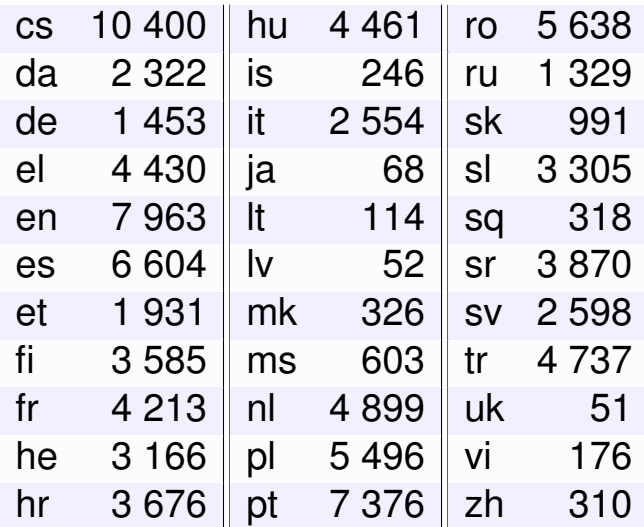

Alexandr Rosen (ÚTKL FF UK) [Paralelní korpusy – úvod](#page-0-0) energie a prostoren 199/106

ŧ

イロト イ押 トイラト イラト

# Proč jsou titulky v korpusu?

- Paralelní mluvené texty není snadné získat, a když, tak jen specifické žánry
- $\bullet$  Přímá řeč v beletrii není autentický mluvený jazyk, ale stylizace
- $\bullet$  Tlumočené záznamy jednání vznikají ve formální komunikační situaci
- Představě mluveného paralelního korpusu stojí filmové titulky nejblíže
- "kvazi-mluvený" korpus

イロト イ押 トイラト イラトー

# Specifika amatérských titulků

- Obvykle usilují o věrnost, méně často se v nich vynechává a kondenzuje
- profesionální titulky nesledují vždy přesně zvukovou stopu (dialogovou listinu nebo scénář), vynechávky a kondenzace mohou měnit syntax i lexikální podobu replik
- $\bullet$  Často z odposlechu, bez psané předlohy
- $\bullet$  Většinou bez jazykové korektury
- Zarovnání se nekontroluje
- $\bullet$  Překlad často z jiného jazyka než jazyka originálu
- Mohou být skvělé i hrůzostrašné: *Here we go.* → *Pojd' za strejdou sem.*

イロト イ押 トイラト イラトー

# Využití titulků

- $\bullet$  Hledání stylově adekvátních ekvivalentů, zejména víceslovných výrazů [\[Charciarek\(2019\)\]](#page-103-0)
- **Hovorová češtiny jako cizí jazyk, výuka metodou DDL (data-driven** *learning*) [\[Zasina\(2020\),](#page-105-0) [Johns\(1991\)\]](#page-104-0)
- **•** Pro lexikální ekvivalenty se často hodí *treq*

Problémy

- Nedostatečný kontext (příliš krátké věty): *Hey, Mama.* → *Ahoj mamko.*
- Nevyjádřený větný člen nebo zájmeno: *Mamka ji používá.* → *She, uh. . . She usin' it.*
- Kvalita překladu
- Chyby v zarovnání
- **•** Chybí obraz!
# <span id="page-72-0"></span>1 [Úvod](#page-2-0)

- Různé paralelní korpusy
- [O InterCorpu](#page-39-0)
- 4 [Jak korpus využít](#page-72-0)
- Příprava textů
- 6 [Lingvistická anotace](#page-88-0)
	- [Problémy a perspektivy](#page-97-0)

メロト メ都ト メミト メミト

 $2Q$ 

目

[Literatura](#page-102-0)

# Kde si o tom něco přečíst

- Kurs práce s korpusem v sedmi lekcích <https://wiki.korpus.cz/doku.php/kurz:uvod>
- Manuál rozhraní KonText <https://wiki.korpus.cz/doku.php/manualy:kontext:index>
- Hledání v paralelním korpusu [https://wiki.korpus.cz/doku.php/kurz:hledani\\_v\\_paralelnim\\_korpusu](https://wiki.korpus.cz/doku.php/kurz:hledani_v_paralelnim_korpusu)
- Dokumentace ke korpusu InterCorp verze 12 <https://wiki.korpus.cz/doku.php/cnk:intercorp:verze12>

( ロ ) ( *同* ) ( ヨ ) ( ヨ )

### <span id="page-74-0"></span>[Dotazy on-line](#page-74-0)

[Využití InterCorpu pro aplikace a výzkum](#page-79-0)

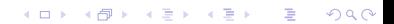

# Dotazy on-line

### *KonText*

- Používá se taky v Lindat/Clarin: <https://lindat.mff.cuni.cz/services/kontext/>
- Výběr textů:
	- jazyky, verze korpusu
	- název textu, rok vydání, typ textu
	- originál/překlad, jazyk originálu
	- autor, překladatel, ...
- Paralelní dotazy, dotazovací jazyk CQL
- Pozitivní a negativní filtry na konkordance
- **•** Třídění, frekvenční distribuce, kolokace
- Vlastní subkorpusy, export konkordancí

Þ

イロト イ押ト イヨト イヨト

# Statistika přístupů

### Počet dotazů (2017–2018)

- $•553$  denně
- $\bullet$  89% bez specifikace typu textů
- $\bullet$  2.6% volí 3 nebo více jazyků, 13.4% jazyk jediný
- Nejčastější dvojice jazyků: en/de $\leftrightarrow$ cs (58%)

4 m k 1  $\leftarrow$   $\leftarrow$   $\leftarrow$ 

# Hledání lexikálních ekvivalentů

### *Treq – databáze překladových ekvivalentů – <http://treq.korpus.cz>*

- Částečně nahrazuje zarovnání po slovech, které v konkordancích chybí
- Dvojice lexikálních ekvivalentů z paralelních textů r zarovnaných po slovech
- $\bullet$  cs/en  $\leftrightarrow$  libovolný jazyk
- $\bullet\,$  Filtrování podle typu textů
- **Hledání forem nebo lemmat**
- **Podpora pro regulární výrazy**
- Jednotlivá slova nebo víceslovné výrazy

 $\mathbf{A}$   $\mathbf{B}$   $\mathbf{B}$   $\mathbf{A}$   $\mathbf{B}$   $\mathbf{B}$   $\mathbf{A}$ 

# Co by ještě bylo třeba

- **biKWiC** zvýraznění ekvivalentu klíčového slova e
- Informace o **zarovnání**: 1:1 / 2:1 / 1:2 / automatické / manuální / míra spolehlivosti
- **Lexikální profily (podobně jako Word Sketches** [\[Kilgarriff et al.\(2014\)\]](#page-104-0))
- **Zarovnání** po slovech, víceslovných jednotkách, větných členech
- **Crowdsourcing** k opravě chyb v textech a anotaci

イロト イ押 トイヨ トイヨ トー

#### <span id="page-79-0"></span>**• [Dotazy on-line](#page-74-0)**

[Využití InterCorpu pro aplikace a výzkum](#page-79-0)

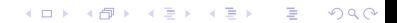

### Poskytování úplných textů

- Zachování autorských práv
- Technická ochrana před zneužitím: náhodné pořadí bloků překladových dvojic vět
- · Bloky dvojic vět o délce max. 100 slov
- Licence pro školství a výzkum, bez možnosti pˇredávání dalším uživatelům

### Publikace využívající InterCorp

- [https://www.korpus.cz/biblio:](https://www.korpus.cz/biblio) 193 položek
- [https://ukaz.cuni.cz/:](https://ukaz.cuni.cz/) 331 položek
- o [https://www.researchgate.net/:](https://www.researchgate.net/) 87 entries
- [https://scholar.google.com:](https://scholar.google.com) 2 740 položek

# <span id="page-82-0"></span>1 [Úvod](#page-2-0)

- Různé paralelní korpusy
- [O InterCorpu](#page-39-0)
- 4 [Jak korpus využít](#page-72-0)
- 5 Příprava textů
- 6 [Lingvistická anotace](#page-88-0)
	- [Problémy a perspektivy](#page-97-0)

メロト メタト メミト メミト

 $2Q$ 

目

[Literatura](#page-102-0)

### Příprava textů

### **1** Akvizice

- <sup>2</sup> Skenování a rozpoznávání znaků (OCR)
- **3 Korektury**
- 4 Segmentace (rozpoznání hranic vět)
- **5** Zarovnání
- <sup>6</sup> Kontrola segmentace a zarovnání
- **Z** Morfosyntaktické značkování

 $\overline{AB}$ 

### Nástroje používané při zpracování textů

- <sup>1</sup> Bibliografická databáze <https://intercorp.korpus.cz/DocDatabase/>
- **2** *Intertext* editor paralelních textů <https://intercorp.korpus.cz/intertext/>
- **3** *Punkt* větný segmentátor [https://www.nltk.org/\\_modules/nltk/tokenize/punkt.html](https://www.nltk.org/_modules/nltk/tokenize/punkt.html)
- **4** *Hunalign* zarovnávač <https://github.com/danielvarga/hunalign>
- **5** Taggery pro jednotlivé jazyky <https://wiki.korpus.cz/doku.php/cnk:intercorp:verze13>
- <sup>6</sup> *UDPipe*

<http://ufal.mff.cuni.cz/udpipe/2> [\[Straka\(2018\)\]](#page-105-0)

イロト イ押ト イヨト イヨト

### Bibliografická databáze

- Evidence všech titulů rozpracovaných i hotových
- $\bullet$  Odkazy na dostupné české texty, připravené k zarovnání
- $\bullet$  Sleduje postup každého textu všemi fázemi přípravy
- $\bullet$  Data z databáze se přidávají jako metadata k textům a využívají v KonTextu

#### *InterText*

- Editor paralelních textů k opravám:
	- zarovnání po větách
	- struktury textu (segmentace na věty)
	- překlepů apod.
- **Obsahuje automatický zarovnávač (hunalign)**
- $\bullet$  Změny ve struktuře českého textu se promítají do všech zarovnání
- $\bullet\,$  Protokolování změn, export, hledání, záložky
- $\bullet$  Dvě verze: serverová a lokální
- Podpora pro třídy uživatelů s odlišnými pravomocemi
- **Licence GNU GPL v3: <http://wanthalf.saga.cz/intertext>**

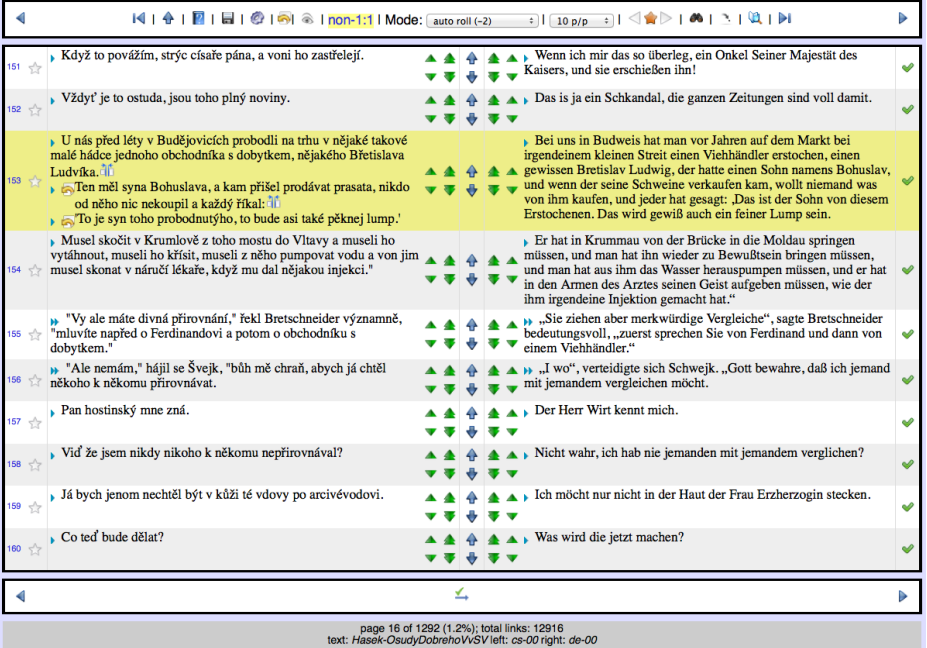

# <span id="page-88-0"></span>1 [Úvod](#page-2-0)

- Různé paralelní korpusy
- [O InterCorpu](#page-39-0)
- 4 [Jak korpus využít](#page-72-0)
- Příprava textů
- 6 [Lingvistická anotace](#page-88-0)
	- [Problémy a perspektivy](#page-97-0)

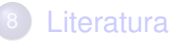

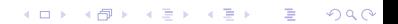

### Lingvistická anotace

- **•** Tokeny
- o Lemmata
- $\bullet$  Morfosyntaktické značky
- *Syntaktické funkce a struktura*

### Současné řešení – používáme dostupné nástroje (taggery), včetně

- **Tokenizace spojené s daným nástrojem**
- Sady značek navržené pro daný jazyk

A T

### Nástroje pro tokenizaci, lemmatizaci a značkování

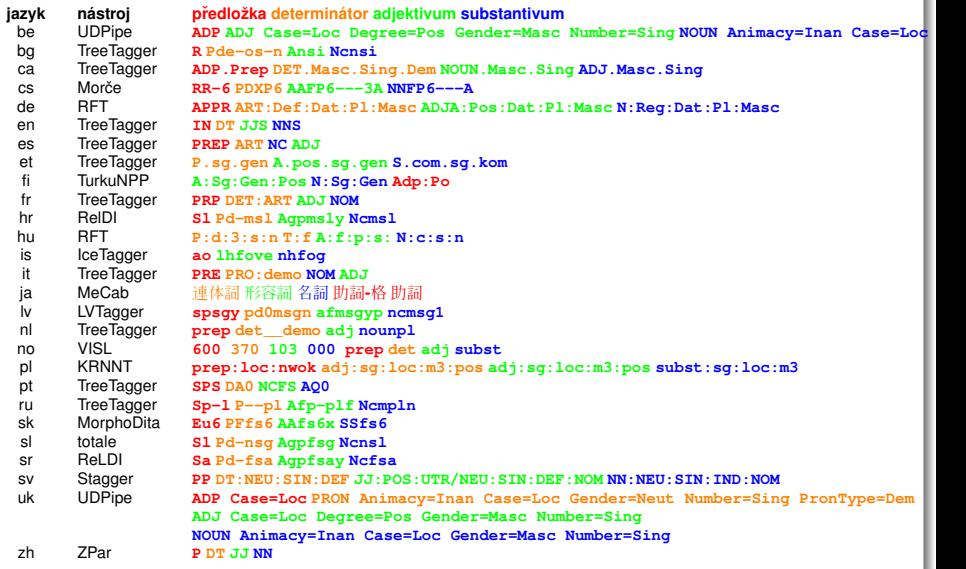

# Problémy s různými sadami značek

### Hyperonymie / hyponymie

Značka je obecnější než její obdoba v druhém jazyce

- **· IN** se v angličtině používá pro
	- předložky i
	- podřadicí spojky,
- ale v ostatních jazycích jsou pro ně dvě značky.

### Částečně se překrývající význam

● Odpovídající značky ze dvou znakových sad se shodují jen částečně

**K ロ ト K 伺 ト K ヨ ト K** 

# <span id="page-92-0"></span>Cástečný překryv – cs:PD  $\times$  pl:adj

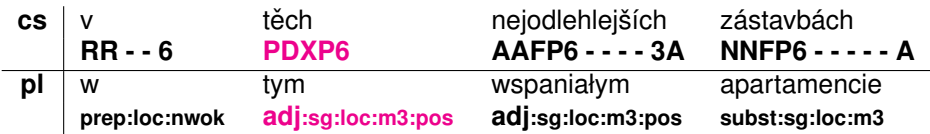

- **o** české *těch* se značkuje jako ukazovací zájmeno, přičemž se nerozlišuje, zda je užito v pozici substantivní nebo adjektivní
- **•** polské *tym* se značkuje jako slovo s adjektivním skloňováním

イロト イ押 トイラト イラト

# <span id="page-93-0"></span>Problémy se značkováním ve více jazycích – souhrn

### Značky – rozdíl nejen v kódování

- en: *under, because* **IN** (předložka i podřadicí spojka)
- cs: *těch* **PD** × pl: *tych* adj
- **e** cs: *devátá* **Cr**  $\times$  pl: *dziewiąta* **adj**
- en: *remotest* **JJS** × de: *abgelegenste* **ADJA**

### Tokenizace – podobné jevy se řeší jinak

- **•** abyste, udělals, tys, očs, zum, aux × *ze by ˙ smy, zrobił e ´ s, ty ´ s, do ´ n, gdzie ´ s/gdzie ´ s, ca n't, I 'm ´* × 豚*<sup>N</sup>* みたい*AdjN* な*Pcle* 顔*<sup>N</sup>* を*Pcle* する*<sup>V</sup>* の*Pcle* は*Pcle* よせ*<sup>V</sup>* !*<sup>P</sup>*
- *cure-dents, gut-ausgearbeitet, Jelzin-Ära, franco-tedesco, cesko-polský, Tchaj-wan ˇ*
	- × *padne li, Frýdek Místek, polsko cze[sk](#page-92-0)i, [B](#page-94-0)[i](#page-92-0)[el](#page-93-0)[s](#page-94-0)[k](#page-87-0)[o](#page-88-0) [-](#page-96-0)[B](#page-87-0)[i](#page-88-0)[ał](#page-96-0)[a](#page-97-0)*

### <span id="page-94-0"></span>Řešení?

- Konverze národních značek v textech do jednotné sady značek
	- Pro některé sady značek konverze není specifikovaná
	- Nekompatibilní tokenizace
	- **· Ztrátová nebo chybná konverze**
- Přeznačkování nástrojem natrénovaným na jednotné sadě značek
	- Může být více chyb kvůli menším trénovacím datům
	- Národní značky v textech nelze zachovat kvůli tokenizaci

### Existující standard

### Universal Dependencies – <http://universaldependencies.org/>

- Vytvořený hlavně pro syntax
- Faktický standard také pro morfologické kategorie
- Tokenizace na dvou úrovních: na ortografická a syntaktická slova

 $4.73 \times 4.73 \times 4$ 

### <span id="page-96-0"></span>Problémy?

- Substantiva jako NOUN nebo PROPN
- $\bullet\,$  Příčestí jako ADJ, NOUN nebo VERB, podle jazyka a kontextu
- Deverbativní substantiva jako VERB nebo NOUN, podle jazyka a  $\bullet$ kontextu
- Modální slovesa jako VERB nebo AUX, podle jazyka
- Řadové číslovky jako ADJ nebo ADV
- DET pro všechny kvantifikátory a zájmena v prenominální pozici

イロト イ押 トイラト イラトー

# <span id="page-97-0"></span>[Úvod](#page-2-0)

- Různé paralelní korpusy
- [O InterCorpu](#page-39-0)
- [Jak korpus využít](#page-72-0)
- Příprava textů
- [Lingvistická anotace](#page-88-0)
- [Problémy a perspektivy](#page-97-0)

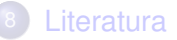

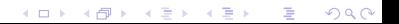

### Některé problémy

### Nelze pracovat s více verzemi jednoho textu v jednom jazyce

- Technicky se korpus skládá z podkorpusů pro každý jazyk
- Není jasné, jak by mělo vypadat zadávání dotazů a zobrazování výsledků
- $\bullet\,$  Velké rozdíly mezi jednotlivými jazyky: velikost, značkování, typy textů
- $\bullet$  Různá pravidla tokenizace a sady značek pro různé jazyky
- $\bullet\,$  Texty bez české verze
	- Zatím musí mít každý cizí text český protějšek
- Nelze více verzí překladů jednoho textu

イロト イ押 トイラト イラト

# **Perspektivy**

### Využití korpusu

- vylepšování vyhledávacího rozhraní
- **·** integrace s jinými paralelními korpusy?

### Obsah

- · lepší rovnováha mezi jazyky a typy textů
- více jazyků

a miller  $\overline{AB}$ 

#### **Anotace**

- $\bullet\,$  zlepšování kvality zarovnání a dělení na věty, také pomocí crowdsourcingu (motivace uživatelů k upozorňování na chyby)
- $\bullet$  zarovnání po slovech, víceslovných výrazech, větných členech
- zkvalitňování lingvistické anotace:
	- co nejlepší nástroje pro co nejvíce jazyků
	- jednotné zásady tokenizace spřežek a víceslovných výrazů
	- harmonizace značkových sad

### Syntaktická anotace

 $\mathbf{A} \oplus \mathbf{B}$   $\mathbf{A} \oplus \mathbf{B}$ 

Grazie mille della vostra attenzione. Labai dėkoju už dėmesį. Liels paldies par uzmanību. Dank u zeer voor uw aandacht. Dziękuję bardzo Państwu za uwagę. Muito obrigado pela vossa atenção. 非常感您的注。 Vel'mi pekne vám d'akujem za pozornost'. Najlepša hvala za vašo pozornost. Tack så mycket för er uppmärksamhet. Mange tak for Deres opmærksomhed. Vielen Dank für Ihre Aufmerksamkeit. Thank you very much for your attention. Muchísimas gracias por su atención. Suur tänu tähelepanu eest. ご清聴ありがとうございました。 Oikein paljon kiitoksia mielenkiinnostanne. Je vous remercie de votre attention. Nagyon szépen köszönöm a figyelmüket. Velice vám děkuji za pozornost.

K ロ ▶ K 레 ▶ K 호 ▶ K 호 ▶ → 호 → 19 Q Q

# <span id="page-102-0"></span>1 [Úvod](#page-2-0)

- Různé paralelní korpusy
- [O InterCorpu](#page-39-0)
- 4 [Jak korpus využít](#page-72-0)
- Příprava textů
- 6 [Lingvistická anotace](#page-88-0)
	- [Problémy a perspektivy](#page-97-0)

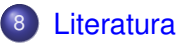

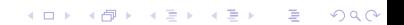

### F

### Bojar, O. (2012).

*Ceština a strojový p ˇ reklad (Czech Language and Machine ˇ Translation)*, volume 11 of *Studies in Computational and Theoretical Linguistics*.

Ústav formální a aplikované lingvistiky MFF UK, Praha, Czech Republic.

Bojar, O. & Žabokrtský, Z. (2009). 譶 CzEng0.9: Large parallel treebank with rich annotation. *Prague Bulletin of Mathematical Linguistics*, **92**.

### **E** Charciarek, A. (2019).

Využití paralelního korpusu v translatologii (na základě česko-polského intercorpu).

*Bohemistyka*, **19**(2), 194–216.

イロト イ押 トイラト イラト

#### Johns, T. (1991). 暈

Should you be persuaded: Two samples of data-driven learning materials.

In T. Johns and P. King, editors, *Classroom Concordancing. English Language Research Journal*, volume 4, pages 1–16. University of Birmingham.

<span id="page-104-0"></span>F Kilgarriff, A., Baisa, V., Bušta, J., Jakubíček, M., Kovář, V., Michelfeit, J., Rychlý, P., & Suchomel, V. (2014). The Sketch Engine: ten years on. *Lexicography*, **1**(1), 7–36.

■ Koehn, P. (2020). *Neural Machine Translation*. Cambridge University Press.

イロト イ押 トイラト イラト

### <span id="page-105-0"></span>**Straka, M. (2018).**

UDPipe 2.0 prototype at CoNLL 2018 UD shared task. In *Proceedings of the CoNLL 2018 Shared Task: Multilingual Parsing from Raw Text to Universal Dependencies*, pages 197–207, Brussels, Belgium. Association for Computational Linguistics.

### **E** Zasina, A. (2020).

Parallel corpus in teching conversational skills in Czech as a foreign language.

In prep.

**REPARE**